# Classes

# Static Member Variables Spring 2019

#### Instance Variables

- Each object is an *instance* of a class
- Each object has its own copy of the member variables

• What does Rectangle cR1, cR2; look like in memory?

#### Static Members

• **static data members** and **static member functions** do not belong to any object

• Each object will access the same memory location

### Static Member Example Tree.h

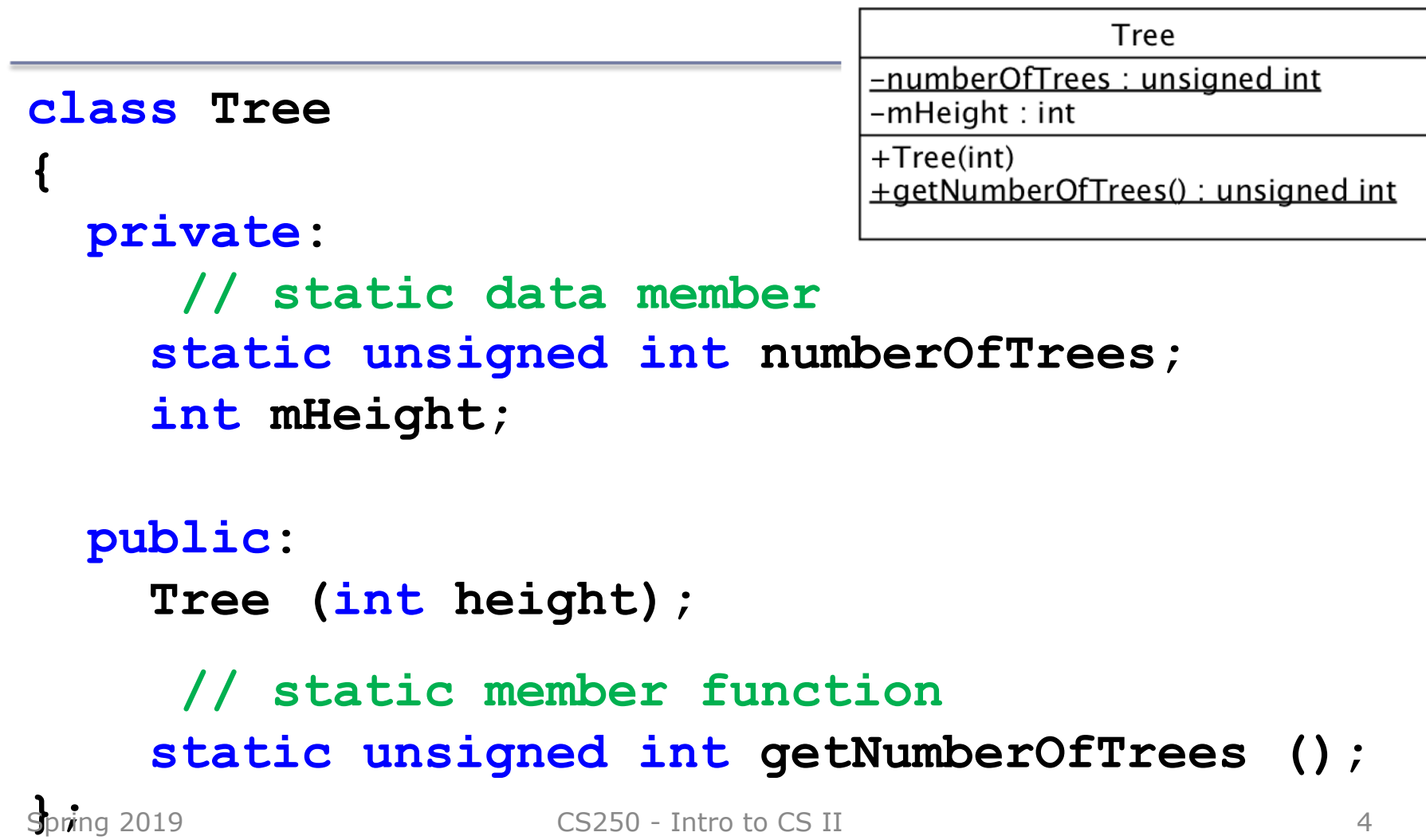

# Static Member Example Tree.cpp

**#include "Tree.h"**

```
Tree::Tree (int height)
{
  mHeight = height;
  ++numberOfTrees;
}
```
**// declaration and initialization unsigned int Tree::numberOfTrees = 0;** 

#### Draw a picture of memory

**Tree cOak(100); Tree cMaple(97);**

#### Static Member Functions

- Can only access **static** member variables
- Never marked const
- Call function with ::

**static unsigned int getNumberOfTrees ();**

# Example

```
// Tree.cpp
unsigned int Tree::getNumberOfTrees ()
\{return numberOfTrees;
}
```

```
// main.cpp
int main()
{
  Tree cOak;
  Tree cMaple;
  Tree cDouglasFir;
```

```
Spring 2019 CS250 - Intro to CS II 8
     cout << Tree::getNumberOfTrees() ; // ????
    }
```
# Problem

• Consider MyMath.h as follows:

```
#ifndef MYMATH_H #define MYMATH_H
```
MyMath

+PI const : double +circleArea(double) : double

```
class MyMath
{ 
  public: 
    static const double PI; 
    static double circleArea (double); 
};
```
#### **#endif**

## Problem

• Create MyMath.cpp as follows:

**#include "MyMath.h"**

**const double MyMath::PI = 3.14159;**

```
double MyMath::circleArea (double radius)
{
  // calculate the area of a circle
```
**}**

# Problem

• Create MyMathDriver.cpp as follows:

```
#include <iostream>
#include "MyMath.h"
int main () 
{ 
  double radius; 
  cout << "PI = " << MyMath::PI << endl; 
  cout << "Enter the radius: "; 
  cin >> radius; 
  // Write the statement to output the area
  // of the circle
  return EXIT_SUCCESS; 
}
```